## Construction formelle de logiciels La méthode B

### J. Christian Attiogbé

Novembre 2008, maj 11/2009, 10/2010

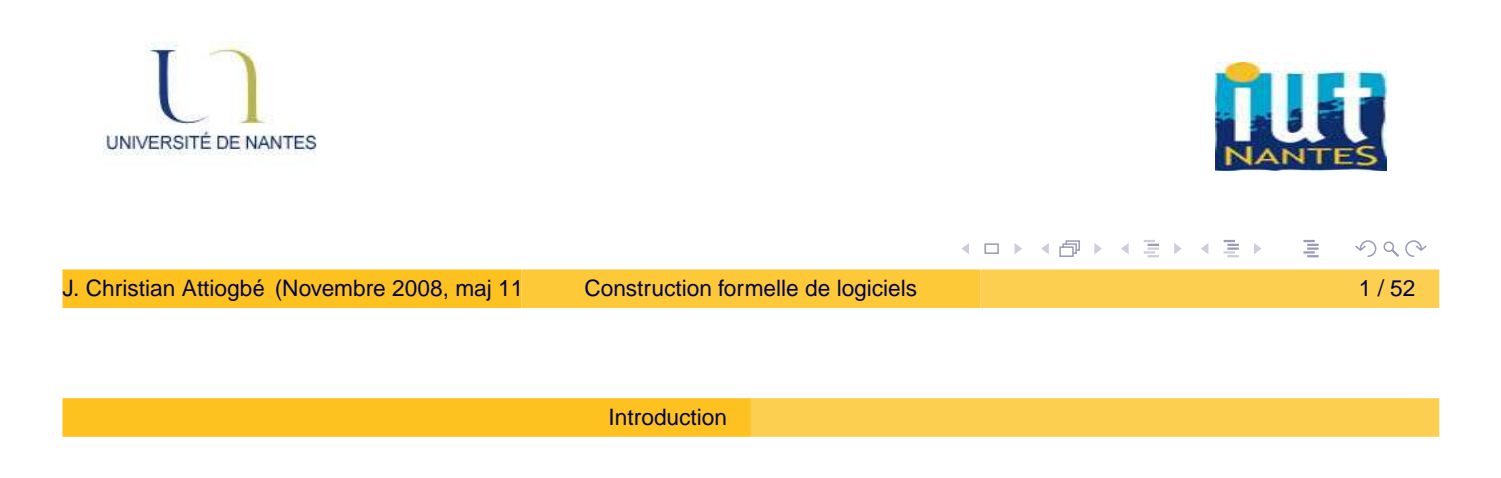

### Raffinement : technique de construction

- on va progressivement d'un modèle abstrait vers un modèle concret
- changement de niveau d'abstraction (ajout de détails)
- choix (conception)
- <span id="page-0-0"></span>- preuve de correction

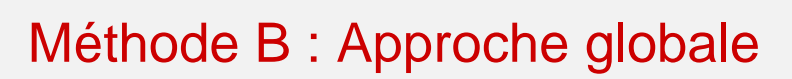

Introduction

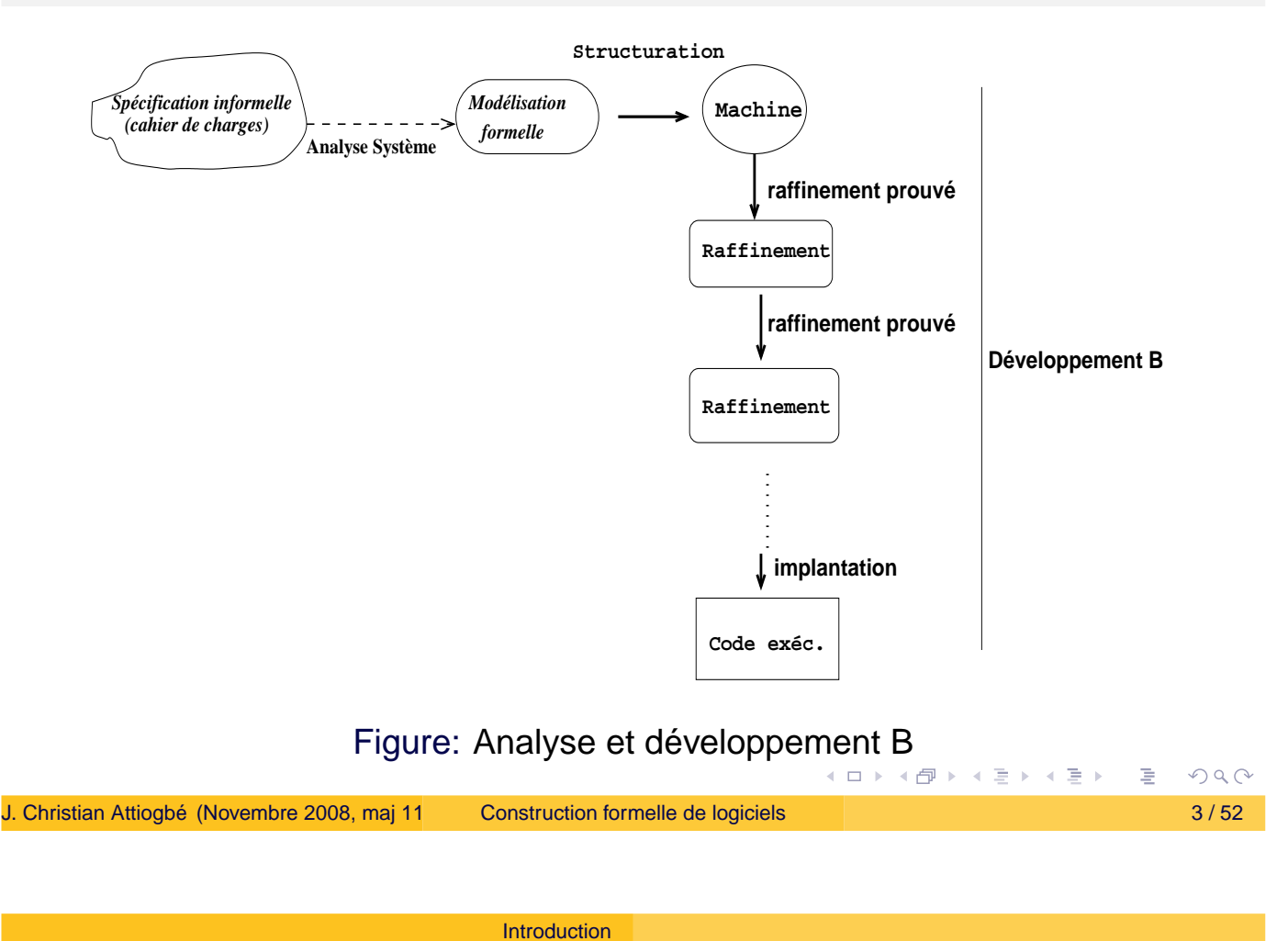

# Intuition : Raffinement, technique de développement

- On part d'une machine abstraite (modèle mathématique : le quoi),
- on raffine ce modèle pour obtenir un modèle concret :
	- un modèle concret, exécutable = un code
	- pour obtenir ce code, on explicite le comment (on fait des choix d'objets informatiques)

Phases de conception et implantation dans le cycle de vie du logiciel.

Nous avions vu (en TD) la construction de la calculette par raffinement.

<span id="page-1-0"></span>кох к@х к⊉х к⊉х

## Plan de la suite

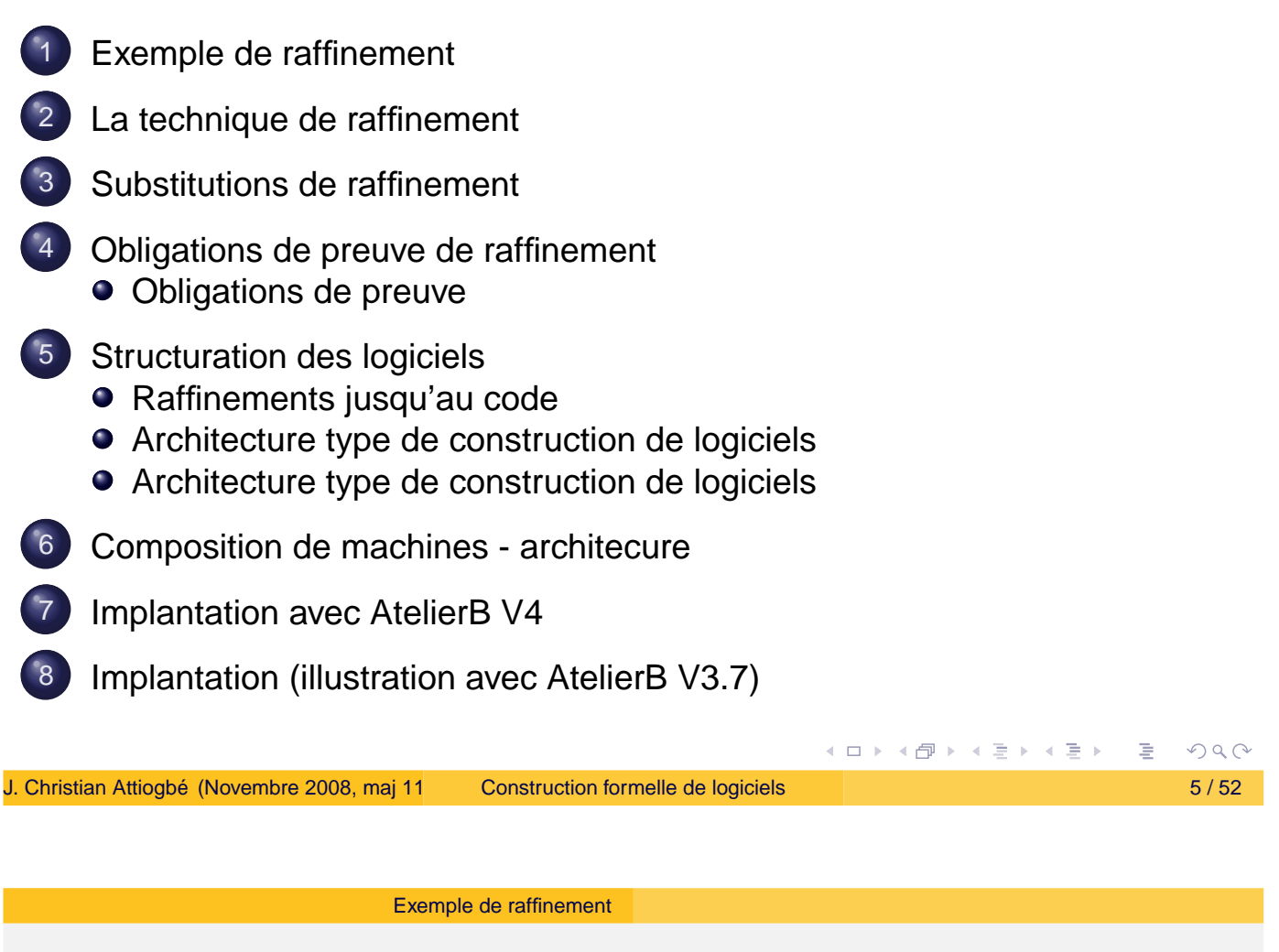

Plan

Exemple de raffinement

- Modélisation et développement d'un système de réservation de ressources
- Il y a N ressources à réserver/libérer
- On réserve (allocation) en fonction de la disponibilité des ressources
- les ressources réservées sont par la suite libérées

<span id="page-2-0"></span>(ロ) (個) (目) (言)

## Exemple : Réservation de ressources

 $n$  rsrc  $\in \mathbb{0}$ ..100

 $n\_rsrc = cardinal$ l'ensemble

réserver  $\rightarrow$  - 1 élément

libérer  $\rightarrow + 1$  élément

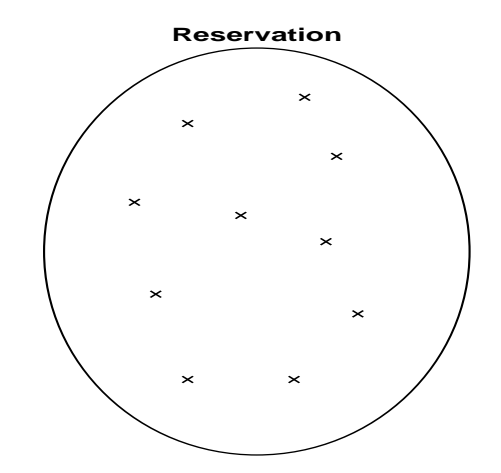

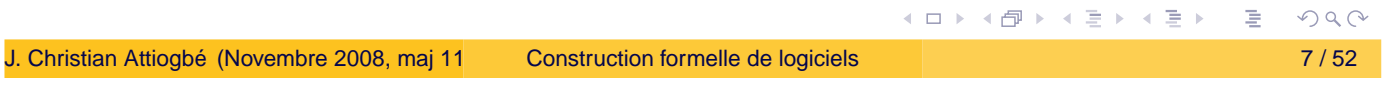

Exemple de raffinement

### **MACHINE**

Reservation

### VARIABLES

n\_rsrc

### INVARIANT

n\_rsrc : 0..100

### INITIALISATION

 $n\_rsrc := 100$ 

### OPERATIONS

```
reserver =
    PRE n_rsrc > 0
    THEN
         n\_rsrc := n\_rsrc - 1END
;
liberer =
    PRE n_rsrc < 100
    THEN
         n\_rsrc := n\_rsrc + 1END
;
bb \leftarrow- disponibilite =
     bb :: BOOL
// ou bb := bool(0 < n\_rsrc)END
         イロト (個) (違) (差) (差)
                           E
                             2Q
```
## Preuve de cohérence

Le développeur de la machine abstraite a deux types d'obligations de preuve :

montrer que l'INITIALISATION établit l'invariant

```
[n\_rsrc := 100](n\_rsrc \in 0..100)
```

```
Il faut montrer que 100 \in 0.100
```
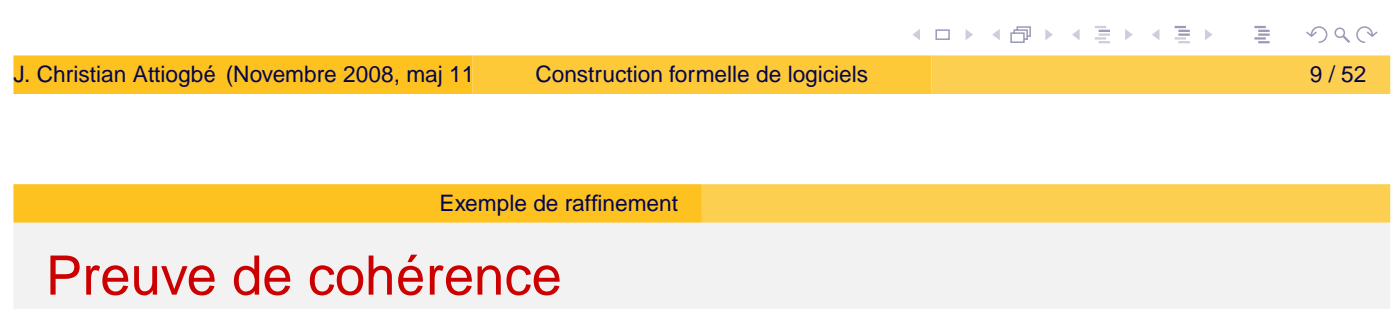

On doit prouver que chaque opération, lorsqu'elle est appelée sous sa PREcondition, préserve l'invariant.

Pour l'opération reserver il faut prouver : *n rsrc* ∈ 0..100 ∧ 0 < *n rsrc* ⇒ *n rsrc* − 1 ∈ 0..100 Pour l'opération disponibilite il faut prouver : *n rsrc* ∈ 0..100  $\land$  (*n rsrc* > 0  $\lor$  ¬ (*n rsrc* > 0)) ⇒

*n rsrc* ∈ 0..100

イロト イ母 トイミト イヨト

# Réservation de ressources (Raffinement)

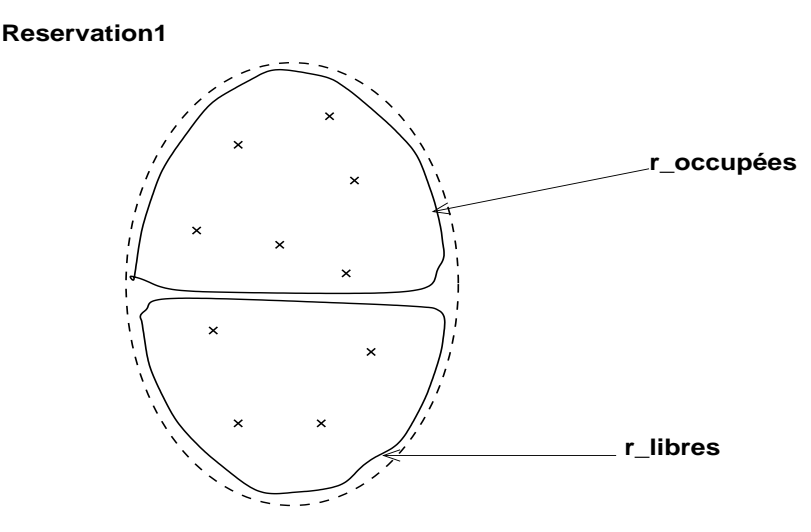

réserver  $\rightarrow$  trouver 1 élément libre libérer → trouver 1 élément occupé

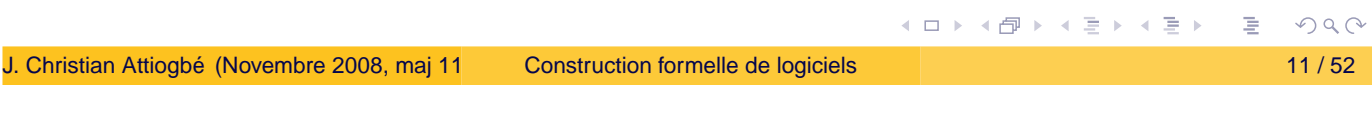

```
Exemple de raffinement
```

```
REFINEMENT
   Reservation_R1
 REFINES
   Reservation
 VARIABLES
    r_libres, r_occupees // n_rscrc est incluse
 // nouvelles variables moins abstraites
 INVARIANT
    r_libres : POW(INTEGER)
& r_occupees : POW(INTEGER)
& r_libres \wedge r_occupees = {}
 & n_rsrc = card(r_libres) // invariant de liaison
 INITIALISATION
  r_libres, r_occupees, n\_rsrc := 1..100, \{\}, 100
```
**≮ロト ⊀ 御 ト ⊀ 君 ト ⊀ 君 ト** 

 $PQQ$ 

```
OPERATIONS
 reserver = // reecrite avec les nouvelles variables
     ANY ss WHERE
        ss : r_libres // de façon non déterministe
     THEN
         r_{{}_{\text{}}}} := r_{{}_{\text{}}}}libres - {ss}
     || r_occupees := r_occupees \setminus {ss}
     || n_rsrc := n_rsrc - 1
     END
  ;
                                            イロト イ部ト イミト イミト
                                                              PQQConstruction formelle de logiciels 13 / 52
                     Exemple de raffinement
```

```
liberer = // reecrite avec les nouv var
 ANY ss WHERE
    ss : r_occupees
 THEN
     r_libres := r_libres \setminus {ss}
 || r\_occupees := r\_occupees - \{ss\}|| n_rsrc := n_rsrc + 1
 END
;
                                      bb \leftarrow - disponibilite =
                                         IF 0 < n rsrc
                                         THEN
                                            bb := TRUEELSE
                                            bb :=FALSE
                                         END
                                      END
```
イロメイ団 メイミメイミメ

# Réservation de ressources (Implantation)

**Implantation**

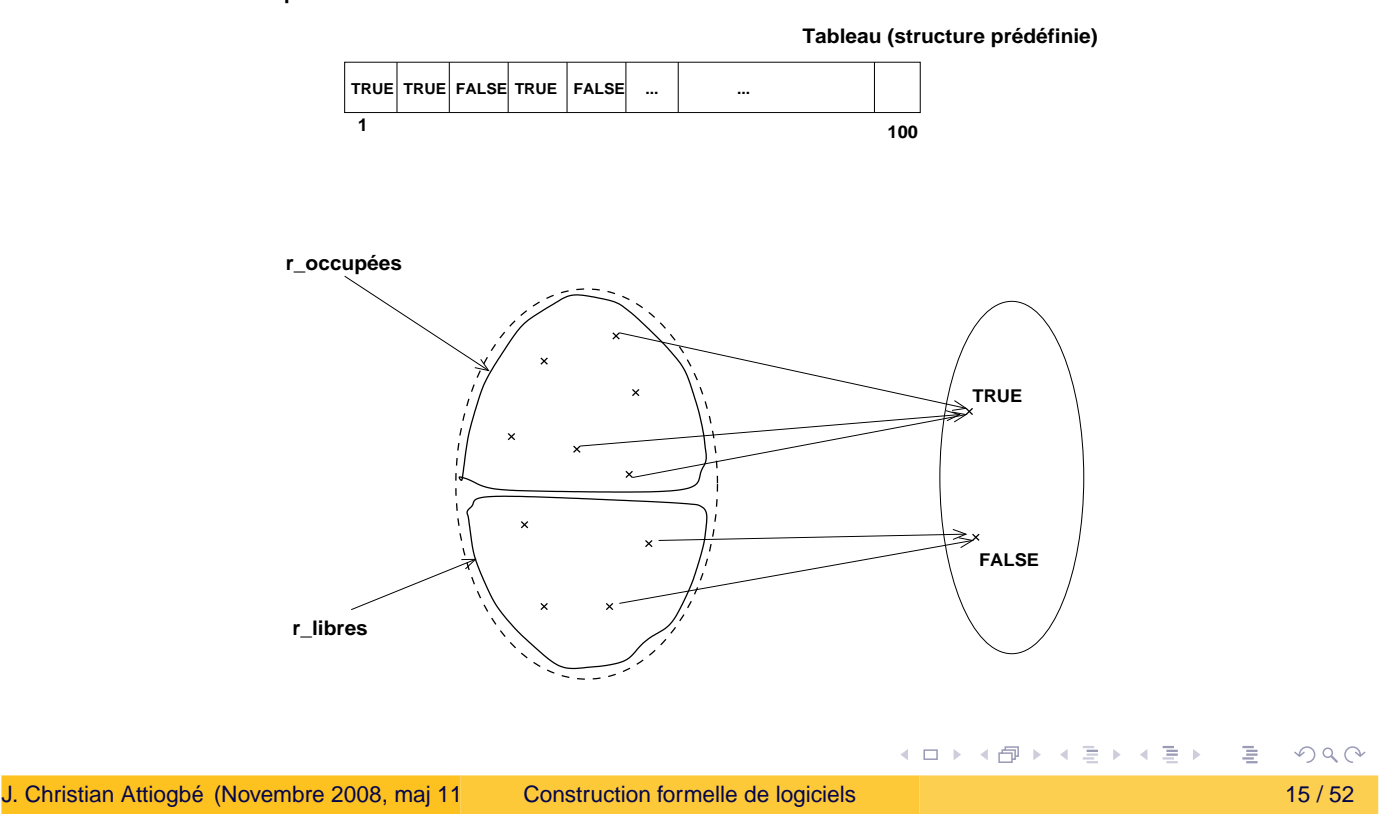

Exemple de raffinement

# Structure de l'implantation

### IMPLEMENTATION

Reservation\_I1

### REFINES

Reservation\_R1

### IMPORTS

... // On importe des machines prédéfinies

### VARIABLES

... // nouvelles variables concretes INVARIANT

### ...

INITIALISATION

### ...

OPERATIONS

... // elles sont maintenant écrites avec des susbtitutions de raffinement

## Raffinement : technique de développement

L'idée du raffinement :

- On part d'une machine abstraite définissant un modèle mathématique abstrait,
- on raffine ce modèle pour obtenir un modèle concret :
	- le modèle abstrait n'est pas exécutable. Pourquoi ? (on y utilise des objets mathématiques)
	- pour obtenir un modèle équivalent sur le plan des fonctionnalités mais plus concret.

(on y utilise des objets informatiques)

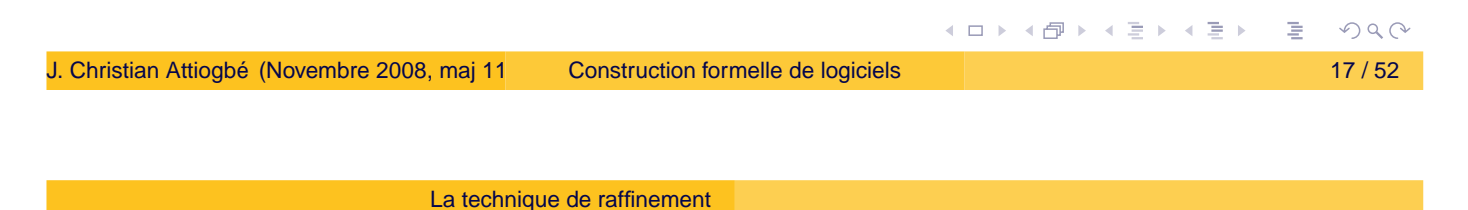

# Raffinement : technique de développement

- La finalité du raffinement est l'obtention du code exécutable.
- $\bullet$  Il faut garantir que le raffinement est correct : (la preuve du raffinement).

⇒ obligations de preuve de raffinement

<span id="page-8-0"></span>◆ロト → 伊ト → ミト → ミト

# Démarche de raffinement

### Quoi raffiner dans le modèle ?

Les **variables et l'invariant** Partie statique - espace d'états Changement de variables : Les **opérations** Partie dynamique - substitutions généralisées raffinement des substitutions. Introduire des **substitutions de raffinement** (jusqu'à atteindre des substitutions de programmation).

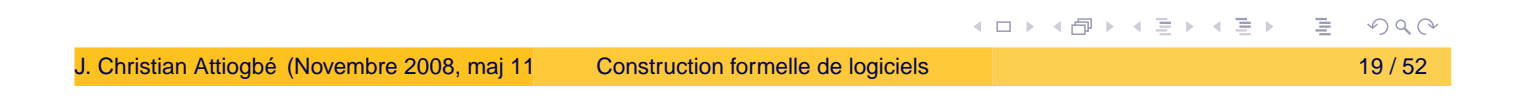

La technique de raffinement

# Démarche de raffinement : Comment raffiner ?

Introduction de structures de données et représentation de structures par d'autres plus concrètes.

Utiliser la clause refines pour faire le lien entre la machine abstraite et son raffinement

REFINEMENT

MM R1

**REFINES** 

**MM** 

... END

Raffinement de l'espace d'états :

- introduire de nouvelles variables (concrètes),
- choix de structures moins abstraites,
- liaisons entre les variables concrètes et abstraites par un invariant de liaision

# Démarche de raffinement : Comment raffiner ?

### Raffinement des opérations :

- Les interfaces ne peuvent pas être modifiées.
- Réécrire les opérations abstraites avec les nouvelles variables et les substitutions appropriés (introduction des séquences, boucles, var locales).
- Introduire des substitutions de raffinements.
- **Lever le non-déterminisme**
- Affaiblir dans la machine raffinée (concrète), les préconditions qu'avaient les opérations dans la machine abstraite, jusqu'à les faire disparaître.

⇒ compléter le langage de substitutions.

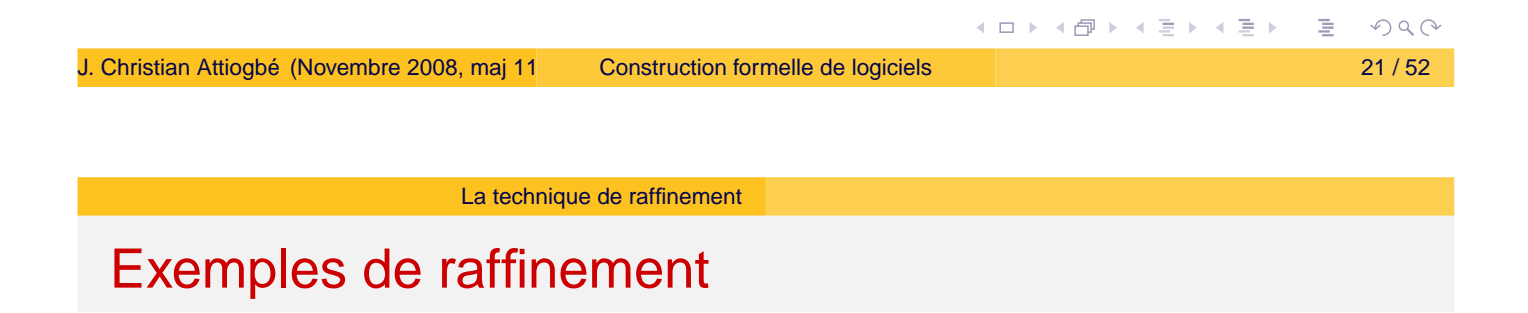

Exemples déjà vus :

- Réservation de ressources
- **o** Division euclidienne

 $OQC$ 

◆ロト → 伊ト → ミト → ミト

Substitutions de raffinement

# Substitutions de raffinement

### **Substitutions séquentielles**

Soient *S* et *T* deux substitutions, la substitution séquentielle est notée : *S* ; *T* Sa définition sémantique s'exprime par :

 $[S; T]R \equiv [S][T]R$  $\equiv$  [*S*]([*T*]*R*) *S* établit [*T*]*R*

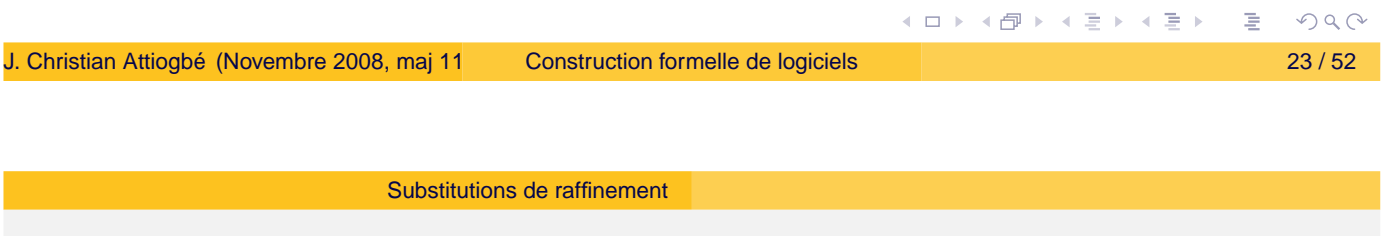

Substitutions de raffinement

### **Substitution de boucles**

La substitution de boucle à la forme suivante :

<span id="page-11-0"></span>while *P* do *S* invariant *I* variant *V* end

#### Substitutions de raffinement

## Sémantique de la substitution de boucle

sur le plan sémantique, c'est

*I* ∧ /\* le variant est un entier \*/ ∀ *x*.(*I* ⇒ *V* ∈ *NATURAL*) ∧ /\* le variant décroit à chaque pas \*/ ∀ (*x*, *n*).(*I* ∧ *P* ⇒ [*n* := *V*][*S*](*V* < *n*)) ∧ /\* continuation de la boucle \*/ ∀ *x*.(*I* ∧ *P* ⇒ [*S*]*I*) |  $\mathcal{Q}_x$ '.([x := x']( $I \land \neg P$ )  $\Rightarrow$  x := x'))

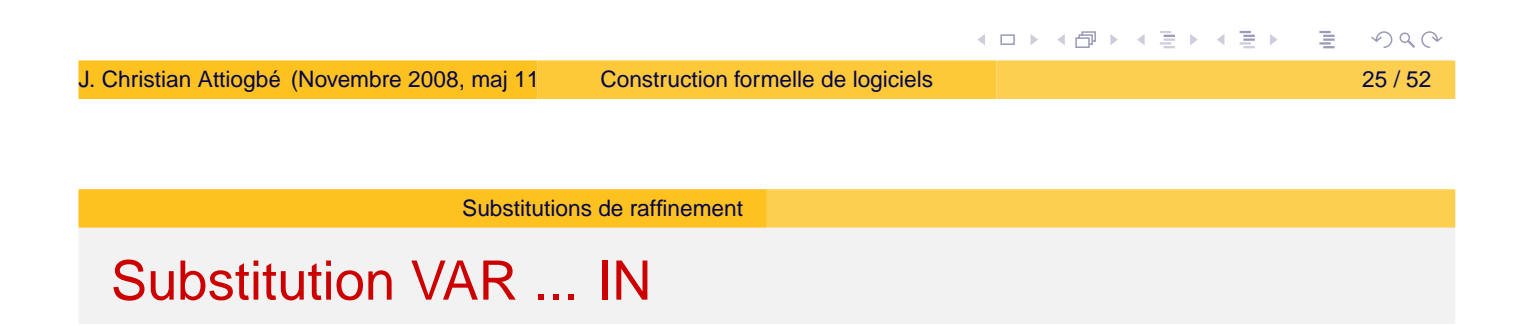

### **Bloc avec variables locales**

```
La notation est :
   var x in // introduction de variables locales
         S
   end
```
(□ ) (@ ) ( ≥ ) ( ≥ )

# Obligations de preuve de raffinement

Intuition : la machine concrète ne fait pas ce qu'elle ne devrait pas faire (elle ne contredit pas l'abstraite) Obligation de preuve:

*INV*<sub>abs</sub> ∧ *INV*<sub>*conc*</sub> ⇒ [*Subst<sub>conc</sub>*]¬ ([*Subst<sub>abs</sub>*]¬ (*INV<sub>abs</sub>*))

Une opération concrète ne fait ce qu'elle ne devrait pas faire (ie : contredire que l'abstraite préserve l'invariant)

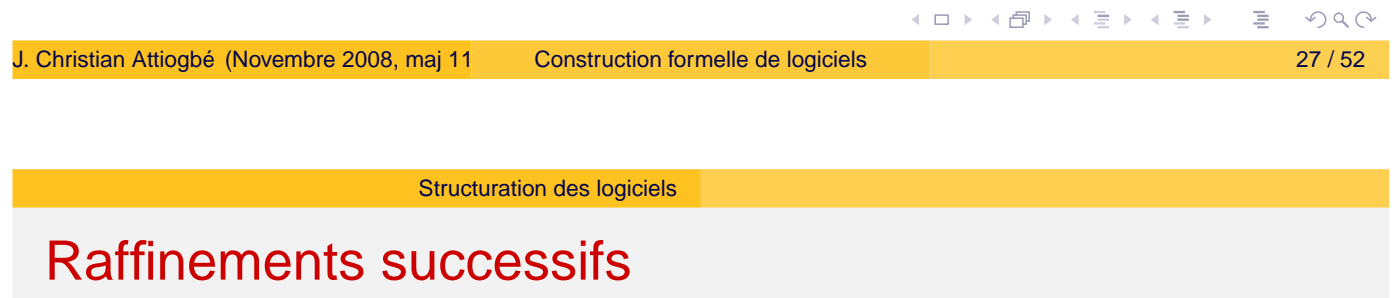

- Plusieurs niveaux de raffinement sont souvent nécessaires.
- Une chaîne verticale allant de la machine abstraite au code (refines ...)).
- **·** Introduction de données détaillées.
- Choix de structure de contrôle.
- Réutilisation de machines existantes: chaîne horizontale (includes..., sees..., imports ...)

<span id="page-13-0"></span>**◆ロト → 伊ト → ミト → ミト** 

Structuration des logiciels

## Structure type de construction en B

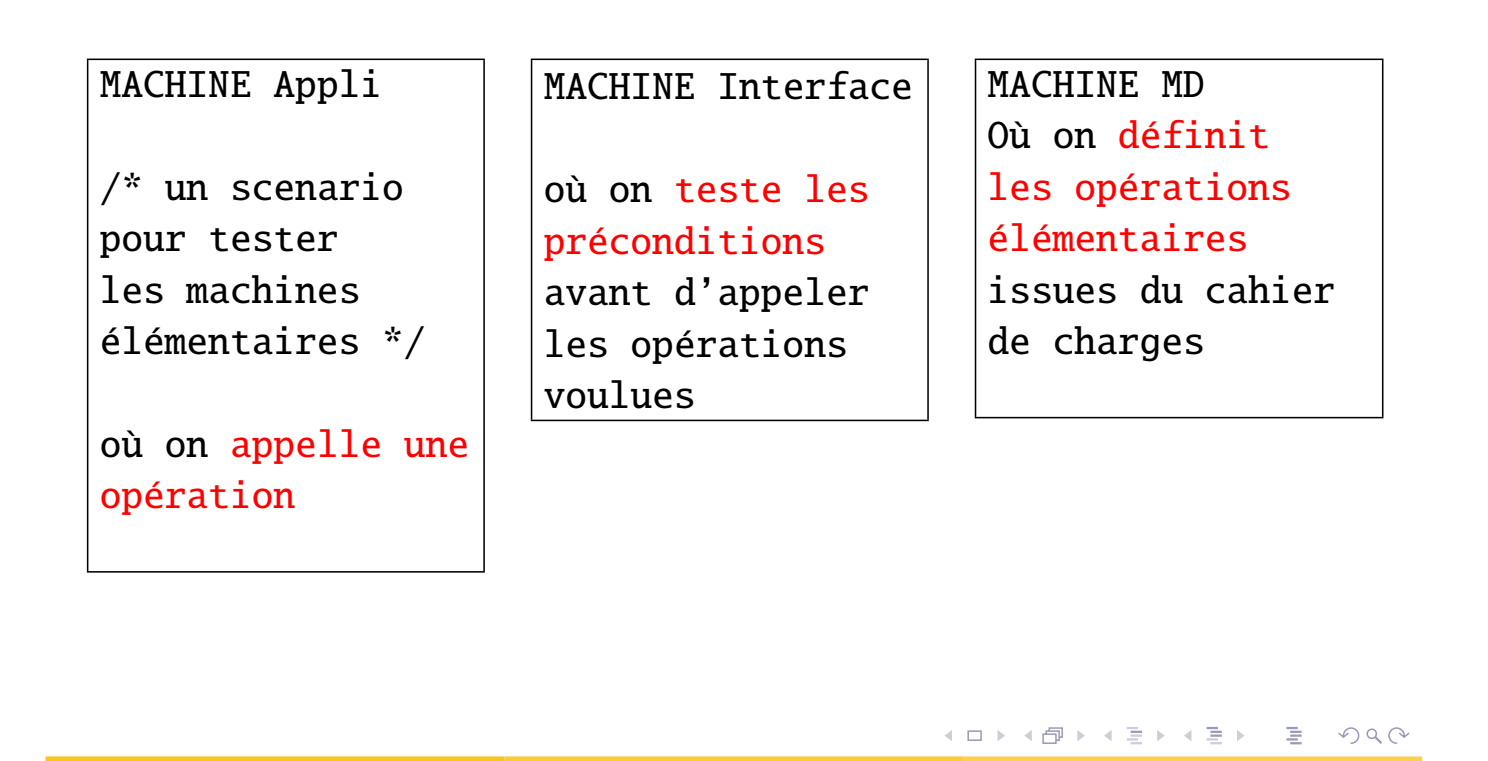

J. Christian Attiogbé (Novembre 2008, maj 11 [Construction formelle de logiciels](#page-0-0) 29 / 52 29 / 52

Structuration des logiciels

### Exemple du développement d'une application autour d'un annuaire

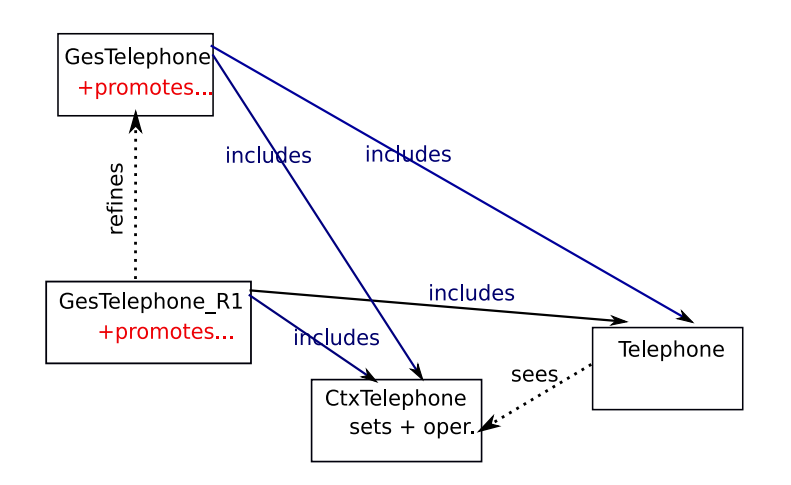

### <span id="page-14-0"></span>Figure: Architecture type de développement en B

### Exemple d'une application : gestion de positions d'un pointeur (x,y)

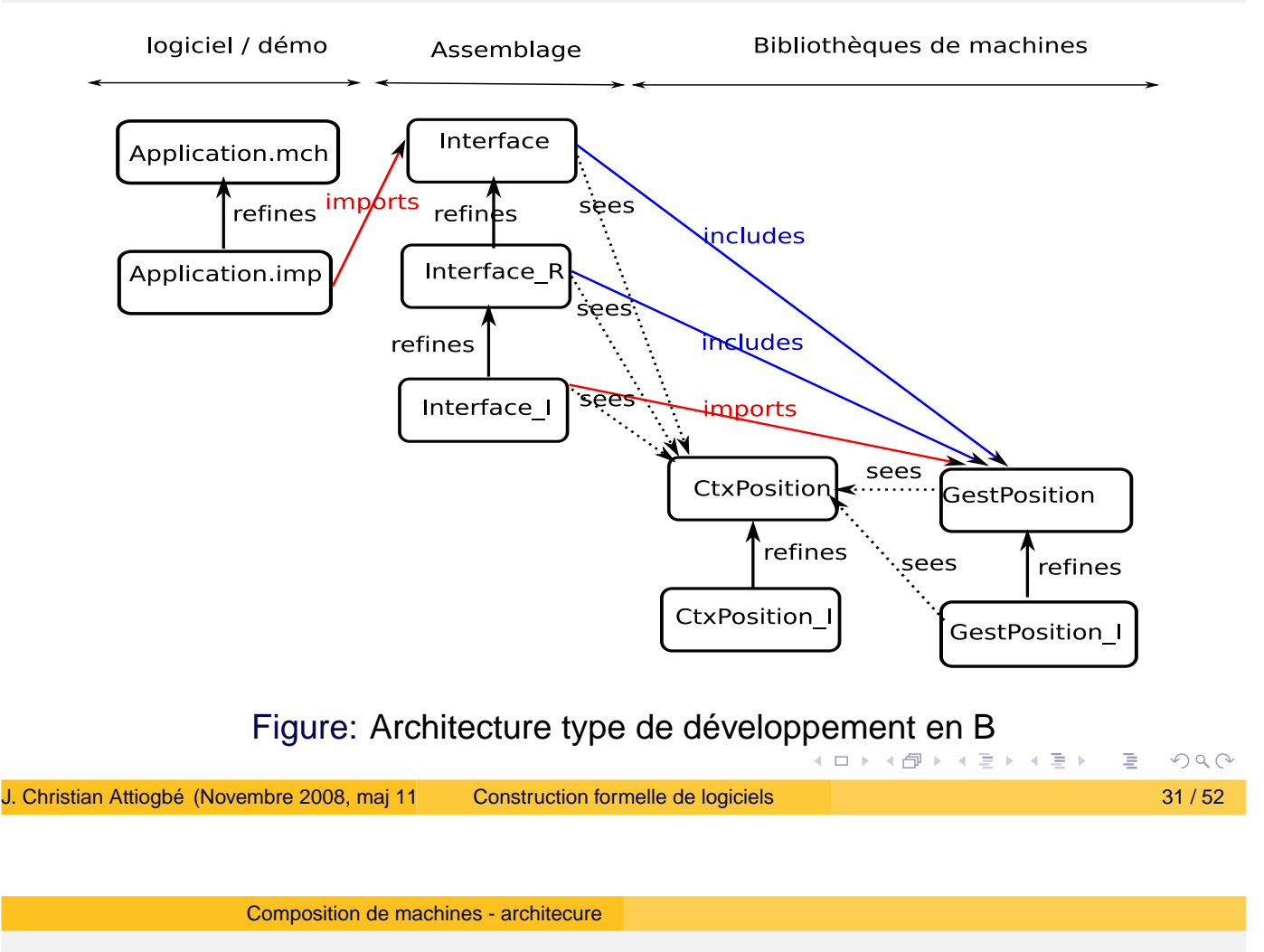

# Architecture de grands systèmes

Composition de machines  $\rightarrow$  machines de grande taille.

- Modules Composition Architecture en couches
- Modularité

### Composition de machines

- **Hiérarchisation** Les clauses INCLUDES, EXTENDS, PROMOTES
- Partage Les clauses SEES, USES

<span id="page-15-0"></span>(ロ) (個) (ミ) (ミ)

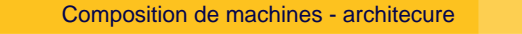

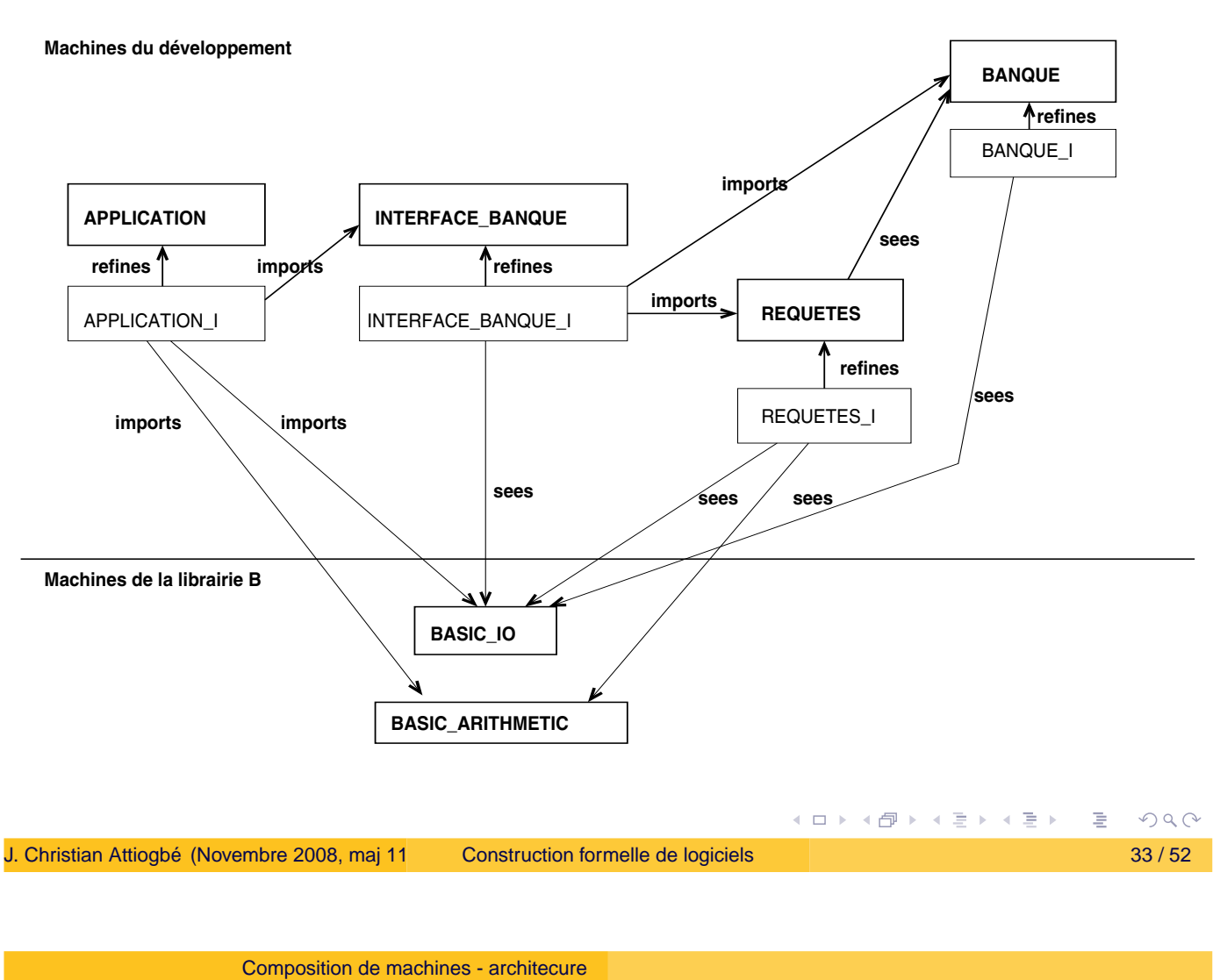

# Hiérarchisation

INCLUDES permet d'inclure une machine dans une autre + promotion de certaines opérations PROMOTES

```
MACHINE
      MA
 INCLUDES
      MB /* acces par Opmb aux varB */
PROMOTES
      Opmb1, Opmb3 /* deviennent des Op. de MA */
...
END
```
(ロ) (個) (ミ) (ミ)

# Hiérarchisation

### EXTENDS, inclusion mais pas besoin de promotes

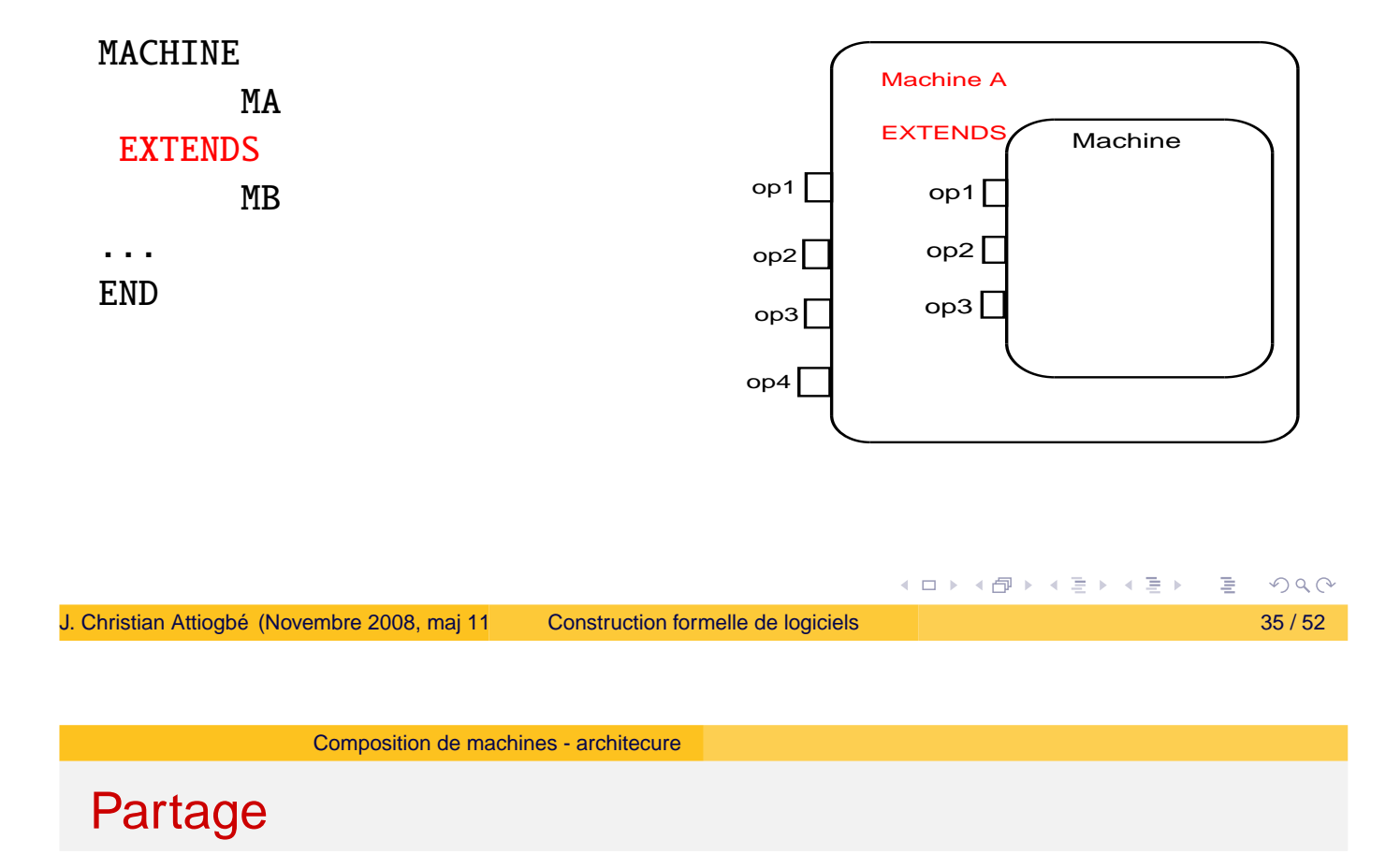

### SEES fait le partage de type lecture seule

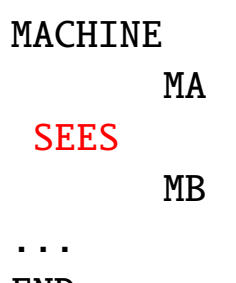

END

(ロ) (個) (ミ) (ミ)

## Partage

USES fait le partage de type lecture/écriture

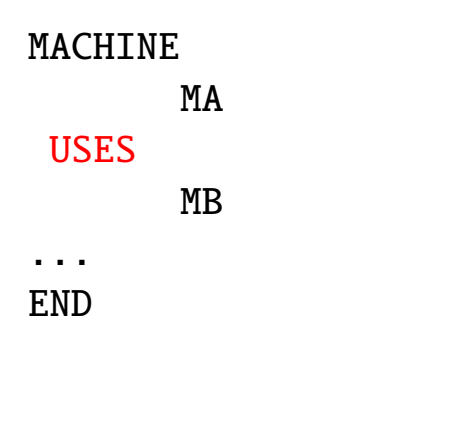

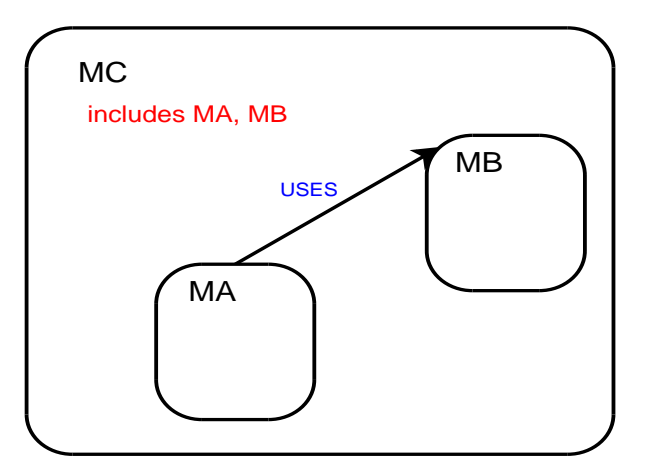

MA et MB devront être incluses dans une autre machines.

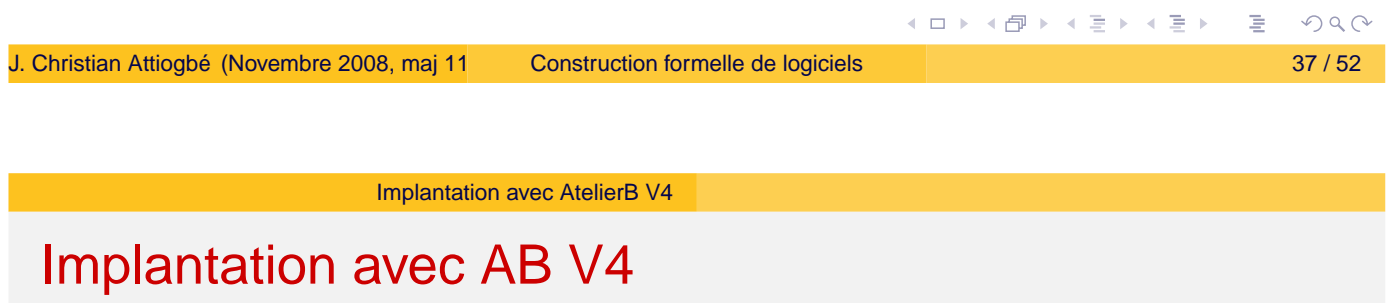

Dans la version 4, il n'y a plus de bibliothèques de composants réutilisables (comme dans V3.7). Le générateur de code utilisé est ComenC. Voir le mémento prévu à cet effet.

On peut voir dans la suite le principe d'utilisation de bibliothèques de composants prédéfinis (comme mis en œuvre dans AB V3.7)

 $2Q$ 

<span id="page-18-0"></span>(ロ) (個) (目) (美)

# Eléments pour l'implantation des machines(AtelierB V3.7)

L'Atelier B propose un ensemble de composants prédéfinis. Ils sont importés via la clause IMPORTS. **Référence : Atelier B, Composants réutilisables, manuel de référence, Steria**

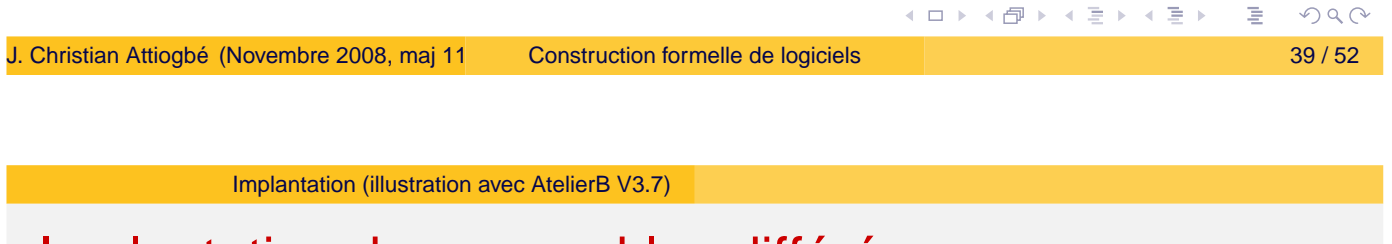

## Implantation des ensembles différés

Les ensembles différés (clause SETS) peuvent être implantés par des ensembles concrets énumérés ou définis par un intervalle. La clause VALUES est utilisée.

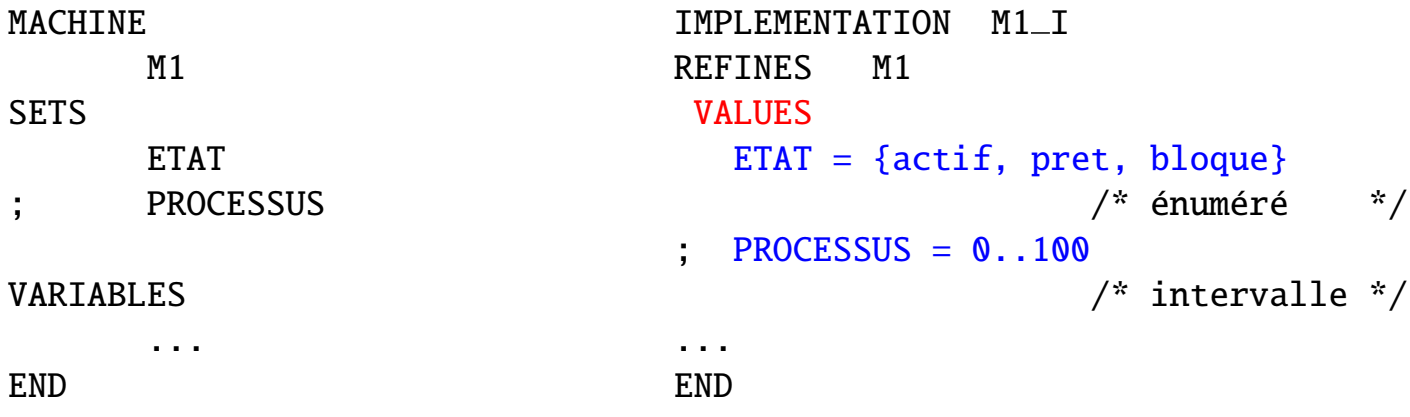

<span id="page-19-0"></span> $\leftarrow$   $\Box$ 

- 4 何 ▶ -4 ヨ ▶ -4 ヨ 1

## Implantation d'ensembles et fonctions

### **Implantation des ensembles par des ensembles prédéfinis**

Le composant prédéfini L\_SET réalise un ensemble par une variable nommée **set vrb**(qui est une séquence injective).

Le codomaine de cette séquence représente les images de l'ensemble à implanter.

Plusieurs opérations sont fournies par ce composant:

- le cardinal de l'ensemble (CARD\_SET),
- **recherche d'un élément de l'ensemble (FIND\_SET),**
- **test si l'ensemble est plein(IS FULL SET),**
- **o** retrait d'un élément de l'ensemble, etc.

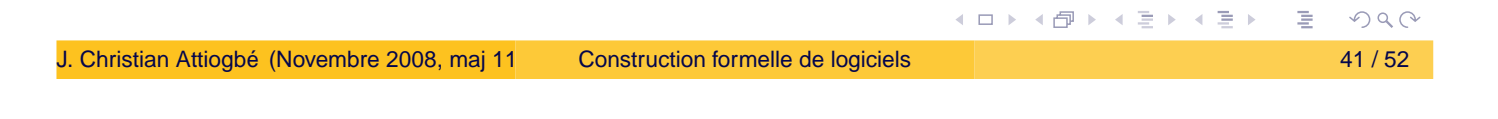

Implantation (illustration avec AtelierB V3.7)

# Implantation d'ensembles et fonctions

```
MACHINE Proc
SETS
  PROCESSUS = {p1, p2, p3, p4, p5}VARIABLES
  prets
INVARIANT
  prets <: PROCESSUS
  /* ensemble de processus prets */
INITIALISATION
  prets := \{p2, p4\}...
END
                                   IMPLEMENTATION Proc I
                                   REFINES
                                          Proc
                                    IMPORTS
                                          L_SET(5, PROCESSUS)
                                   INVARIANT
                                         prets = ran(set_vrb)INITIALISATION
                                           INS\_SET(p2); INS\_SET(p4);
                                    ...
                                   END
```
**≮ロト ⊀ 御 ト ⊀ 君 ト ⊀ 君 ト** 

# Implantation des ensembles et fonctions par des tableaux

Les composants prédéfinis L\_ARRAY1, L\_ARRAY3, L\_ARRAY5 sont des réalisations de tableau à une dimension.

Ils peuvent être utilisés pour implanter des ensembles (domaine ou codomaine de fonctions).

L ARRAY3 réalise un tableau à une dimension nommé **arr vrb** et fournit plusieurs opérations intéressantes, telles que : initialisation d'une portion du tableau avec une même valeur, recherche d'une valeur dans une portion du tableau.

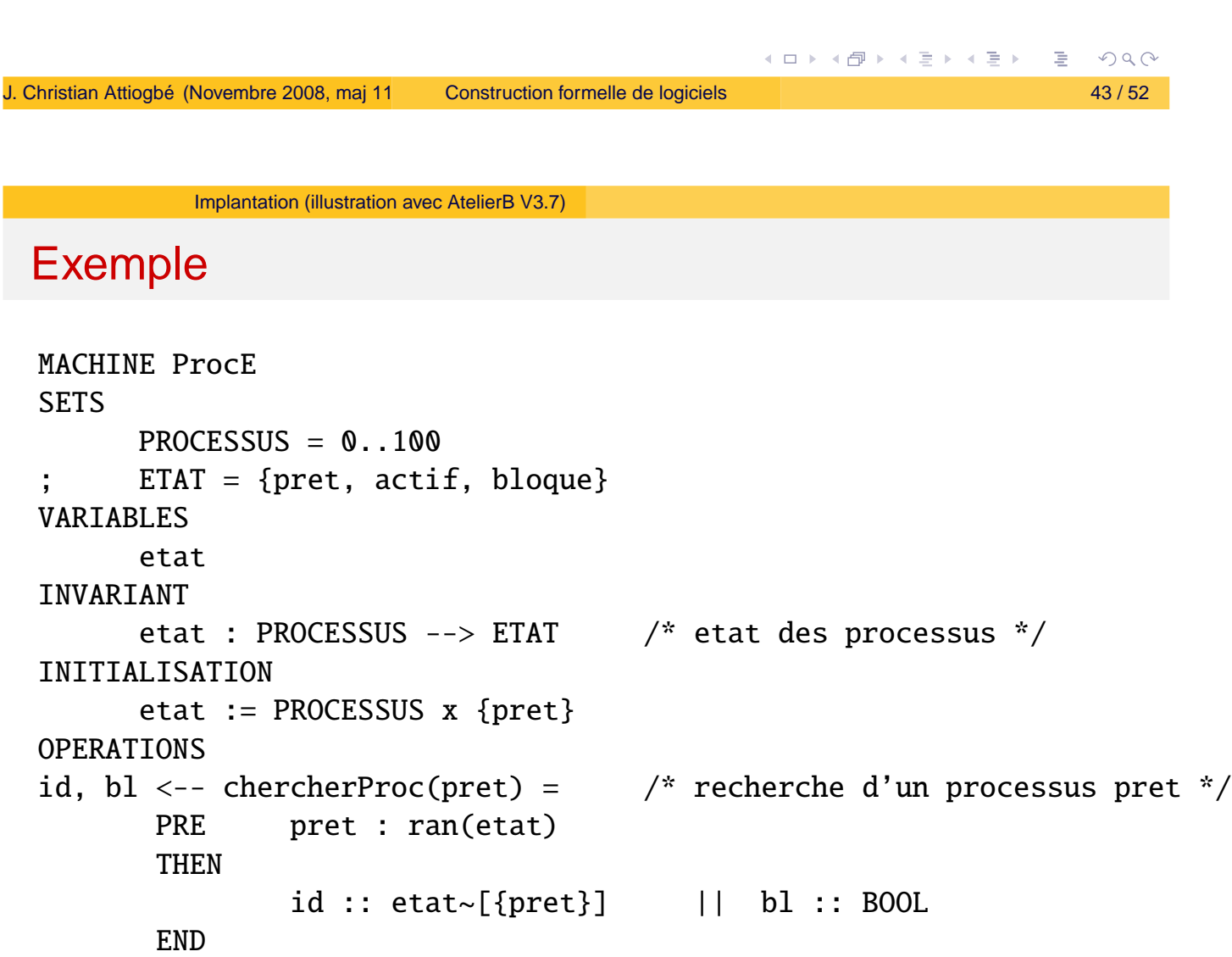

END

(ロ) (個) (目) (言)

Une implantation utilisant L ARRAY3 est présentée ci-dessous.

```
IMPLEMENTATION ProcE I
  REFINES ProcE
   IMPORTS
          etats.L ARRAY3(ETAT, 100) /* importat. d'1 exemplaire (nommé eta
                                          de L ARRAY3
         BASIC ARITHMETIC /* pour disposer des opérations arithmét.
         BASIC_BOOL /* et booléennes
  TNVARTANT
          etats.arr_vrb = etat \quad /* liaison de la variable abstraite etation
                                          la variable concrete arr_vrb
  INITIALISATION
         etats. SET ARRAY(0,100, pret) /* tous les elts à pret */
  OPERATIONS
         id, b1 \leftarrow- chercherProc(pret) =
              id, bl <-- etats. SEARCH MAX EQL ARRAY(0,100,pret)
  END
                                                 (ロ) (伊) (ミ) (ミ)
                                                                      PQQJ. Christian Attiogbé (Novembre 2008, maj 11/2009, 10/2010) Construction formelle de logiciels 45 / 52
            Implantation (illustration avec AtelierB V3.7)
```
Implantation des fonctions

Le composant L\_PFNC permet d'implanter les fonctions partielles. Plusieurs autres composants sont disponibles pour implanter les fonctions.

### Exemple : BASIC\_ARRAY\_RGE .

BASIC ARRAY RGE est une machine de base qui réalise un tableau à deux dimensions.

Ce composant offre une réalisation à travers une variable **arr vrb** de la forme :

 $arr\_vrb$  : LIGNES  $\rightarrow$  (COLONNES  $\rightarrow$  VALEURS).

≮ㅁ▶ ⊀@ ▶ ⊀ 돧 ▶ ⊀ 돧 ▶

# Implantation des fonctions (suite)

 $arr\_vrb$  : LIGNES  $\rightarrow$  (COLONNES  $\rightarrow$  VALEURS).

LIGNES représente l'intervalle des valeurs d'indice des lignes du tableau,

COLONNES représente l'intervalle des valeurs d'indice des colonnes du tableau, et

VALEUR représente l'intervalle des valeurs des éléments du tableau.

```
K ロ ▶ K @ ▶ K 경 ▶ K 경 ▶
                                                                             OQJ. Christian Attiogbé (Novembre 2008, maj 11/2009, 10/2010) Construction formelle de logiciels 47 / 52
             Implantation (illustration avec AtelierB V3.7)
 Implantation des fonctions (suite)
  MACHINE
     ProcTrace
  SETS
     PROCESSUS = p1, p2, p3\text{DATE} = 1.5ETAT = pret, actif, bloqueVARIABLES
     trace5
  INVARIANT
     trace5 : PROCESSUS --> (DATE +-> ETAT)
                /* On modelise la trace des 5 derniers etats des processus */
  INITIALISATION
    trace5 :=
  (p1, {1 | -> pret, 2 | -> pret, 3 | -> pret, 4 | -> pret, 5 | -> pret}),
   (p2, {1 \mid -} pret, 2 |-> pret, 3 |-> pret, 4 |-> pret, 5 |-> pret}),
   (p3,\{1 \mid -> pret, 2 \mid -> pret, 3 \mid -> pret, 4 \mid -> pret, 5 \mid -> pret})END
                                                     ≮ロト ⊀伊ト ⊀ ヨト ⊀ ヨト
                                                                             OQ
```
# Implantation des fonctions (suite)

Voici une implantation utilisant BASIC ARRAY RGE pour réaliser la machine ProcTrace.

```
IMPLEMENTATION ProcTrace_I
 REFINES ProcTrace
   IMPORTS
                BASIC_ARRAY_RGE(DATE, ETAT, PROCESSUS)
  INVARIANT
         arr\_vrb = trace5 /* la liaison entre la variable abstraite (trace
                              et la concrete (arr_vrb)
  INITIALISATION
         STR_ARR_RGE(p1, 1, pret);
        STR_ARR_RGE(p1, 2, pret);
        STR_ARR_RGE(p1, 3, pret);
        ...
  END
                                                                  PQQK ロ ▶ K @ ▶ K 경 ▶ K 경 ▶
Construction formelle de logiciels 49 / 52
           Implantation (illustration avec AtelierB V3.7)
```
Remarque : Les fonctions dom et ran restent applicables aux variables concretes.

Par exemple dom(ran(arr\_vrb)) est l'ensemble DATE.

De cette façon, l'invariant de liaison peut permettre de lier les variables de fonctions n'ayant pas strictement la même signature que arr\_vrb. Exemple

```
MACHINE ProcTracep
...
INVARIANT /* de la machine abstraite */
       trace5prime : PROCESSUS x DATE +-> ETAT
...
```
**≮ロト ⊀ 御 ト ⊀ 君 ト ⊀ 君 ト** 

on peut réaliser l'implantation de la façon suivante :

### IMPLEMENTATION ProcTracep\_I

#### ... IMPORTS

...

### BASIC\_ARRAY\_RGE(DATE, ETAT, PROCESSUS)

INVARIANT /\* dans l'implantation \*/  $ran(ran(arr_vrb)) = ran(trace5prime)$  /\* ETAT \*/  $dom(ran(arr_vrb)) = ran(dom(trace5prime))$  /\* DATE \*/  $dom(arr_vrb) = dom(dom(trace5prime))$  /\* PROCESSUS \*/

<span id="page-25-0"></span>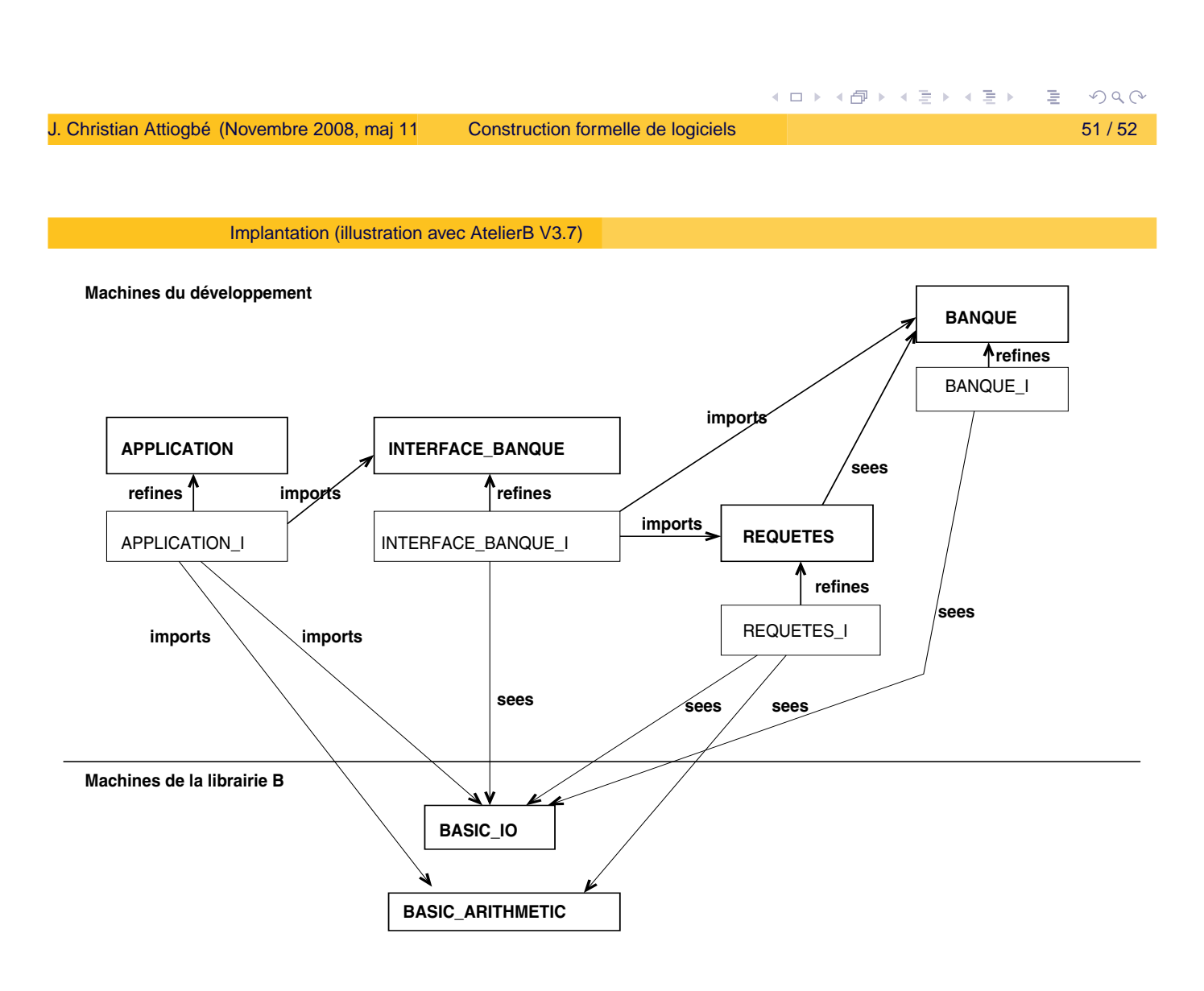